# *brief contents*

- 1 Welcome to PowerShell 1
- 2 Working with types 46
- 3 Operators and expressions 81
- 4 Advanced operators and variables 114
- 5 Flow control in scripts 154
- 6 PowerShell functions 185
- 7 Advanced functions and scripts 220
- 8 Using and authoring modules 270
- 9 Module manifests and metadata 314
- 10 Metaprogramming with scriptblocks and dynamic code 351
- 11 PowerShell remoting 405
- 12 PowerShell workflows 458
- 13 PowerShell Jobs 499
- 14 Errors and exceptions 528
- 15 Debugging 560
- 16 Working with providers, files, and CIM 604
- 17 Working with .NET and events 661
- 18 Desired State Configuration 711
- 19 Classes in PowerShell 761
- 20 The PowerShell and runspace APIs 796

# *contents*

*preface xxi acknowledgments xxiii about this book xxv about the cover illustration xxxi*

### *Welcome to PowerShell 1*

- 1.1 What is PowerShell? 4 *Shells, command lines, and scripting languages 4*
- 1.2 PowerShell example code 6

*Navigation and basic operations* 7 ■ *Basic expressions and variables 9* Processing data  $10$  **•** Flow-control statements  $13$  **•** Scripts and functions  $14$ *Remote administration 15*

1.3 Core concepts 17

*Command concepts and terminology 18 • Commands and cmdlets 18 Command categories 20* ■ *Aliases and elastic syntax 23*

1.4 Parsing the PowerShell language 26

How PowerShell parses 27 • Quoting 27 • Expression-mode and command*mode parsing 29* ■ *Statement termination 31* ■ *Comment syntax in Power-Shell 33*

1.5 How the pipeline works 35 *Pipelines and streaming behavior 35* ■ *Parameters and parameter binding 37*

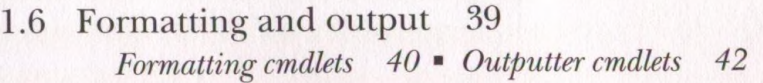

1.7 Summary 45

### *Working with types 46*

- 2.1 Type management in the wild, wild West 47 *Types and classes 47 ш PowerShell: A type-promiscuous language 49 Type system and type adaptation 51* ■ *Finding the available types 53*
- 2.2 Basic types and literals 55 *String literals 55* ■ *Numbers and numeric literals 59*
- 2.3 Collections: dictionaries and hashtables 61 *Creating and inspecting hashtables 61 m Ordered hashtables 64 Modifying and manipulating hashtables 65* ■ *Hashtables as reference types*
- 2.4 Collections: arrays and sequences 67 *Collecting pipeline output as an array 68* ■ *Array indexing 68 Polymorphism in arrays 68* ■ *Arrays as reference types 69 Singleton arrays and empty arrays 70*
- 2.5 Type literals 71 *Type name aliases 72* ■ *Generic type literals 72* ■ *Accessing static members with type literals 73*
- 2.6 Type conversions 74 *How type conversion works 74* ■ *PowerShelVs type-conversion algorithm 75 Special type conversions in parameter binding 78*
- 2.7 Summary 80

### *Operators and expressions 81*

- 3.1 Arithmetic operators 83 *Addition operator 84* ■ *Multiplication operator 86* ■ *Subtraction, division, and the modulus operators 87*
- 3.2 Assignment operators 88 *Multiple assignments 89* ■ *Multiple assignments with type qualifiers 89 Assignment operations as value expressions 90*
- 3.3 Comparison operators 91 *Scalar comparisons 92 9 Comparisons and case sensitivity 93 Using comparison operators with collections 95*

### 3.4 Pattern matching and text manipulation 97 Wildcard patterns and the -like operator 98 **-** Regular expressions 99 *The-match operator 100 9 The-replace operator 102 9 The-join operator 104 9 The-split operator 107*

- 3.5 Logical and bitwise operators 109
- 3.6 Where() and ForEach() methods 110 *Wheref) method 111* ■ *ForEach() method 112*
- 3.7 Summary 113

### *Advanced operators and variables 114*

- 4.1 Operators for working with types 115
- 4.2 Unary operators 117
- 4.3 Grouping and subexpressions 119 *Subexpressions*  $\$(...)$  120 • Array subexpressions  $@(...)$  121
- 4.4 Array operators 123 *Comma operator 123 u Range operator 126 • Array indexing* and slicing 127 **•** Using the range operator with arrays 129 *Working with multidimensional arrays 130*
- 4.5 Property and method operators 132 Dot operator 132 • Static methods and the double-colon operator 136 *Indirect method invocation 138*
- 4.6 Format operator 139
- 4.7 Redirection and redirection operators 140
- 4.8 Working with variables 143 *Creating variables 143 • Variable name syntax 143 • Working with variable cmdlets 147 m Splatting a variable 130*
- 4.9 Summary 152

### *Flow control in scripts 154*

- 5.1 Conditional statement 156
- 5.2 Looping statements 158 *while loop*  $158$  **a** *do-while loop*  $159$  **for loop**  $160$ *foreach loop 160*
- 5.3 Labels, break, and continue 164
- 5.4 switch statement 166

*Basic use of the switch statement 166* • Using wildcard patterns with *the switch statement 167 m Using regular expressions with the switch* statement 168 • Processing files with the switch statement 171 *Using the \$switch loop enumerator in the switch statement 172*

- 5.5 Flow control using cmdlets 173 *ForEach-Object cmdlet 173 m Where-Object cmdlet 178*
- 5.6 Statements as values 181

- 5.7 A word about performance 182
- 5.8 Summary 184

### *PowerShell functions 185*

- 6.1 Fundamentals of PowerShell functions 186 Passing arguments using \$args 187 **·** Example functions: ql and qs 189
- 6.2 Declaring formal parameters for a function 190 *M ixing named and positional parameters 191 л Adding type constraints to parameters 192 m Handling variable numbers of arguments 194 Initializing function parameters with default values* 195 **•** Using switch parameters to define command switches 196 • Switch parameters vs. *Boolean parameters 199*
- 6.3 Returning values from functions 204 *Debugging problems in function output 206 я The return statement 208*
- 6.4 Using simple functions in a pipeline 209 *Functions with begin, process, and end blocks 211*
- 6.5 Managing function definitions in a session 212
- 6.6 Variable scoping in functions 214 *Declaring variables* 214 • Using variable scope modifiers 217
- 6.7 Summary 218

### *Advanced functions and scripts 220*

7.1 PowerShell scripts 221

*Script execution policy 221 m Passing arguments to scripts 223 Exiting scripts and the exit statement 225* ■ *Scopes and scripts 226 Managing your scripts 228 я Running PowerShell scripts from other applications 229*

#### 7.2 Writing advanced functions and scripts 230

*Specifying script and function attributes 231* ■ *The CmdletBinding attribute 232* ■ *The OutputType attribute 238* ■ *Specifying parameter attributes 240 я Creating parameter aliases with the Alias attribute 248 Parameter validation attributes 249*

- 7.3 Dynamic parameters and dynamicParam 256 *Steps for adding a dynamic parameter 256* ■ *When should dynamic parameters be used? 258*
- 7.4 Cmdlet default parameter values 258 *Creating default values 259* ■ *Modifying default values 260 Using scriptblocks to determine default value 262*

#### **CONTENTS** xiii

- 7.5 Documenting functions and scripts 262 *Automatically generated help fields 263* ■ *Creating manual help content 264 Comment-based help 264* ■ *Tags used in documentation comments 266*
- 7.6 Summary 268

### *Using and authoring modules 270*

- 8.1 The role of a module system 271 *Module roles in PowerShell 271* ■ *Module mashups: composing an application 272*
- 8.2 Module basics 273 *Module terminology 274* ■ *Modules are single-instance objects 274*
- 8.3 Working with modules 275 *Finding modules on the system 275 • Loading a module 278 Removing a loaded module 283*
- 8.4 Writing script modules 286 *A quick review of scripts 286* ■ *Turning a script into a module 289 Controlling member visibility with Export-ModuleMember 291 Installing a module 295 • How scopes work in script modules 302 Nested modules 303*

Houseway on anthropy CO

8.5 Binary modules 307 *Creating a binary module 308* ■ *Nesting binary modules in script modules 310*

8.6 Summary 313

### *Module manifests and metadata 314*

- 9.1 Module folder structure 315
- 9.2 Module manifest structure 316
- 9.3 Production manifest elements 321 *Module identity 322 • Runtime dependencies 322*
- 9.4 Construction manifest elements 323 *The loader manifest elements 325* ■ *Module component load order 328*
- 9.5 Content manifest elements 329
- 9.6 Advanced module operations 330 *The PSModulelnfo object 330 \* Using the PSModulelnfo methods 334 The defining module vs. the calling module 337* ■ *Setting module properties from inside a script module 340* ■ *Controlling when modules can be unloaded* 341 • *Running an action when a module is removed 342*

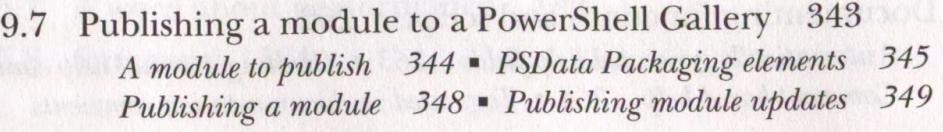

9.8 Summary 350

*Metaprogramming ivith scriptblocks and dynamic code 351*

10.1 Scriptblock basics 352

*Invoking commands 353* ■ *Getting Commandlnfo objects 353 The scriptblock literal 355 • Defining functions at runtime 357*

- 10.2 Building and manipulating objects 358 *Looking at members 359* ■ *Defining synthetic members 360 Using Add-Member to extend objects 361* ■ *Adding note properties with New-Object 367*
- 10.3 Using the Select-Object cmdlet 370

10.4 Dynamic modules 372 *Dynamic script modules 372 • Closures in PowerShell 374 Creating custom objects from modules 378*

10.5 Steppable pipelines 379 *How steppable pipelines work 379* ■ *Creating a proxy command with steppable pipelines 381*

10.6 A closer look at the type-system plumbing 384 *Adding a property 386 \* Shadowing an existing property 388*

- 10.7 Extending the PowerShell language 389 *Little languages 389* ■ *Type extension 390*
- 10.8 Building script code at runtime 394 *The Invoke-Expression cmdlet 394 \* The ExecutionContext variable* 395 • The ExpandString() method 396 • The InvokeScript() *method 397* ■ *Mechanisms for creating scriptblocks 397* ■ *Creating functions using the function: drive 398*
- 10.9 Compiling code with Add-Type 399 *Defining a new .NET class:* C# *400* ■ *Defining a new enum at runtime 400* ■ *Dynamic binary modules 402*

10.10 Summary 403

### *PowerShell remoting 405*

11.1 PowerShell remoting overview 406

*Commands with built-in remoting 406* ■ *The PowerShell remoting subsystem 408* ■ *Enabling remoting 409* ■ *Additional setup steps* for workgroup environments 411 **•** Authenticating the connecting *user 412* ■ *Enabling remoting in the enterprise 413*

11.2 Applying PowerShell remoting 413 *Basic remoting examples 414* ■ *Adding concurrency to the examples 415 Solving a real problem: multi-machine monitoring 416*

11.3 PowerShell remoting sessions and persistent connections 419 *Additional session attributes 421* ■ *Using the New-PSSession cmdlet 422* ■ *Interactive sessions 423* ■ *Managing PowerShell sessions 425* ■ *Copying files across a PowerShell remoting session 428*

11.4 Implicit remoting 429

*Using implicit remoting 430* ■ *How implicit remoting works 432*

11.5 Considerations when running commands remotely 435 *Remote session startup directory 435* ■ *Profiles and remoting 435 Issues running executables remotely 437* ■ *Using files and scripts 437* Using local variables in remote sessions 438 **-** Reading and writing to *the console* 439 • Remote output vs. local output 440 • Processor *architecture issues 441*

11.6 Building custom remoting services 442 *Working with custom configurations*  $443$  **-** *Creating a custom configuration 444 9 Access controls and endpoints 446 Constraining a PowerShell session 448*

11.7 PowerShell Direct 455 11.8 Summary 456

### *PowerShell workflows 458*

12.1 Workflow overview 459 Why use workflows 459 • Workflow architecture 460 *Your first workflow 462 9 Running a workflow 466 Cmdlets vs. activities 467* • Workflow restrictions 471

- 12.2 Workflow keywords 472 Parallel 473 • Sequence 474 • InlineScript 475 *Foreach -parallel 477*
- 12.3 Using workflows effectively 479 Workflow parameters 480 • Variables in workflows 483 *Nested workflows 485*

12.4 Workflow cmdlets 489 *Workflow execution options 490 9 Workflow sessions 493 Invoking as workflow 497*

12.5 Summary 497

### *PowerShellJobs 499*

13.1 Background jobs in PowerShell 500 *The job commands 501* ■ *Working with the job cmdlets 502 Working with multiple jobs* 507 = Starting jobs on remote computers 508

*R unning jobs in existing sessions 511* ■ *Job types 512*

- 13.2 Workflows as jobs 514 *Checkpoints 514 ш Suspending workflows 517 • Workflows and reboots 518*
- 13.3 Scheduled jobs 522 *Creating scheduled jobs 522 л Modifying a scheduled job 524 Managing scheduled jobs 525*
- 13.4 Summary 526

## *Errors and exceptions 528*

- 14.1 Error handling 529 *ErrorRecords and the error stream 530* ■ *The \$error variable and -ErrorVariable parameter 535* ■ *Determining whether a command had an error 540* ■ *Controlling the actions taken on an error 542*
- 14.2 Dealing with errors that terminate execution 546 *The try/catch/finally statement 547 \* The throw statement 550*
- 14.3 PowerShell and the event log 551 *The EventLog cmdlets 551 \* Examining the PowerShell event log 555 Get-WinEvent 55 7*
- 14.4 Summary 559

### *Debugging 560*

- 15.1 Script instrumentation 561 *The Write\* cmdlets* 561 **\*** Writing events to the event Log 568, *Catching errors with strict mode 569 \* Static analysis of scripts 574*
- 15.2 Capturing session output 578 *Starting the transcript 579 \* What gets captured in the transcript 580*
- 15.3 PowerShell script debugging features 582 *The Set-PSDebug cmdlet 583 \* Nested prompts and the Suspend operation 586*
- 15.4 Command-line debugging 589 *Working with breakpoint objects 590 \* Setting breakpoints on commands 593 Setting breakpoints on variable assignment 594 \* Debugger limitations and issues 595*

15.5 Beyond scripts 596

*Debugging PowerShell jobs 596 m Debugging remote scripts 599 Debugging PowerShell runspaces 600*

15.6 Summary 602

# *Working with providers, files, and CIM 604*

16.1 PowerShell providers 605 *PowerShell core cmdlets 606* ■ *Working with PSDrives 607 Working with paths 608* ■ *The Registry provider 612*

16.2 Files, text, and XML 614 *File processing 614* ■ *Unstructured text 618* ■ *XM L structured text processing 625* ■ *Converting text output to objects 640*

16.3 Accessing COM objects 644

16.4 Using CIM 652 *The CIM cmdlets 653* ■ *CIM sessions 658*

16.5 Summary 660

### *Working with .NET and events 661*

17.1 .NET and PowerShell 662 *Using .NETfrom PowerShell 662* ■ *PowerShell and GUIs 668*

17.2 Real-time events 677

*Foundations of event handling* 677 ■ *Synchronous events 679* Asynchronous events 682 **\*** Working with asynchronous .NET events 684 *Asynchronous event handling with scriptblocks 688* ■ *Automatic variables in the event handler 688* • *Dynamic modules and event handler state 690 Queued events and the Wait-Event cmdlet 691* ■ *Working with CIM events 693* ■ *Class-based CIM event registration 694* \* *Engine events 701* ■ *Generating events in functions and scripts 702 Remoting and event forwarding*  $703$  **•** How eventing works  $707$ 

**Mark Guan'i He anzol** 

17.3 Summary 710

### *Desired State Configuration 711*

18.1 DSC model and architecture 712 *The need for configuration management 712 ш Desired State Configuration model 713* ■ *DSC architecture 718*

18.2 Push mode to a single node 719 *Create configuration 719 • МОЕ file contents 720 Applying the configuration 722* « *Testing the configuration*

### xviii CONTENTS

*application 724* ■ *Viewing the current configuration 725 Removing a configuration 726*

- 18.3 Pushing to multiple nodes 727 Parameterizing the computer name 727 = Using configuration data 729 *Configuration data and roles 731* ■ *Issues with push mode 733*
- 18.4 DSC in pull mode 734 *Pull server architecture 734* ■ *Creating a pull server 735 Publishing a MOFfile 741*
- 18.5 Configuring the Local Configuration Manager 744 LCM settings 745 • Configuring LCM to use a pull server 748
- 18.6 Partial configurations 751 *Partial configurations: yes or no* 751 • Pushing partial *configurations 752* ■ *Pulling partial configurations 757*
- 18.7 Summary 760

### *Classes in PowerShell 761*

- 19.1 Writing classes in PowerShell 762 *Using properties in a PowerShell class 762* ■ *Class member attributes PowerShell enumerations 768 766*
- 19.2 Methods in PowerShell classes 770 *Method basics 771* ■ *Static methods 771* ■ *Instance methods 773 Method overloads 776 ш Hidden methods 778* ■ *Constructors in PowerShell classes 779*
- 19.3 Extending existing classes 782 *Creating a derived class 782* ■ *Overriding members on the base class 784 Extending .NET classes* 786
- 19.4 Classes, modules, using, and namespaces 787
- 19.5 Writing class-based DSC resources 790
- 19.6 Summary 795

### *The PowerShell and runspace APIs 796*

20.1 PowerShell API basics 797 *Multi-command pipelines 798* ■ *Building pipelines incrementally 799 Handling execution errors 801* ■ *Adding scripts and statements 803*

### **CONTENTS** Xix

20.2 Runspaces and the PowerShell API 807 *Existing runspaces and isolated execution 807* ■ *Creating runspaces 810 Using runspaces for concurrency 811*

20.3 Runspace pools 813

20.4 Out-of-process runspaces 817

20.5 Remote runspaces 818 Sessions and runspaces 818 Creating remote runspaces 818

20.6 Managing runspaces 820

20.7 Summary 821

# *appendix PowerShell 6.0for Windows, Linux, and macOS 823 index 842*